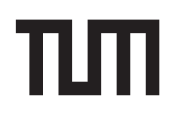

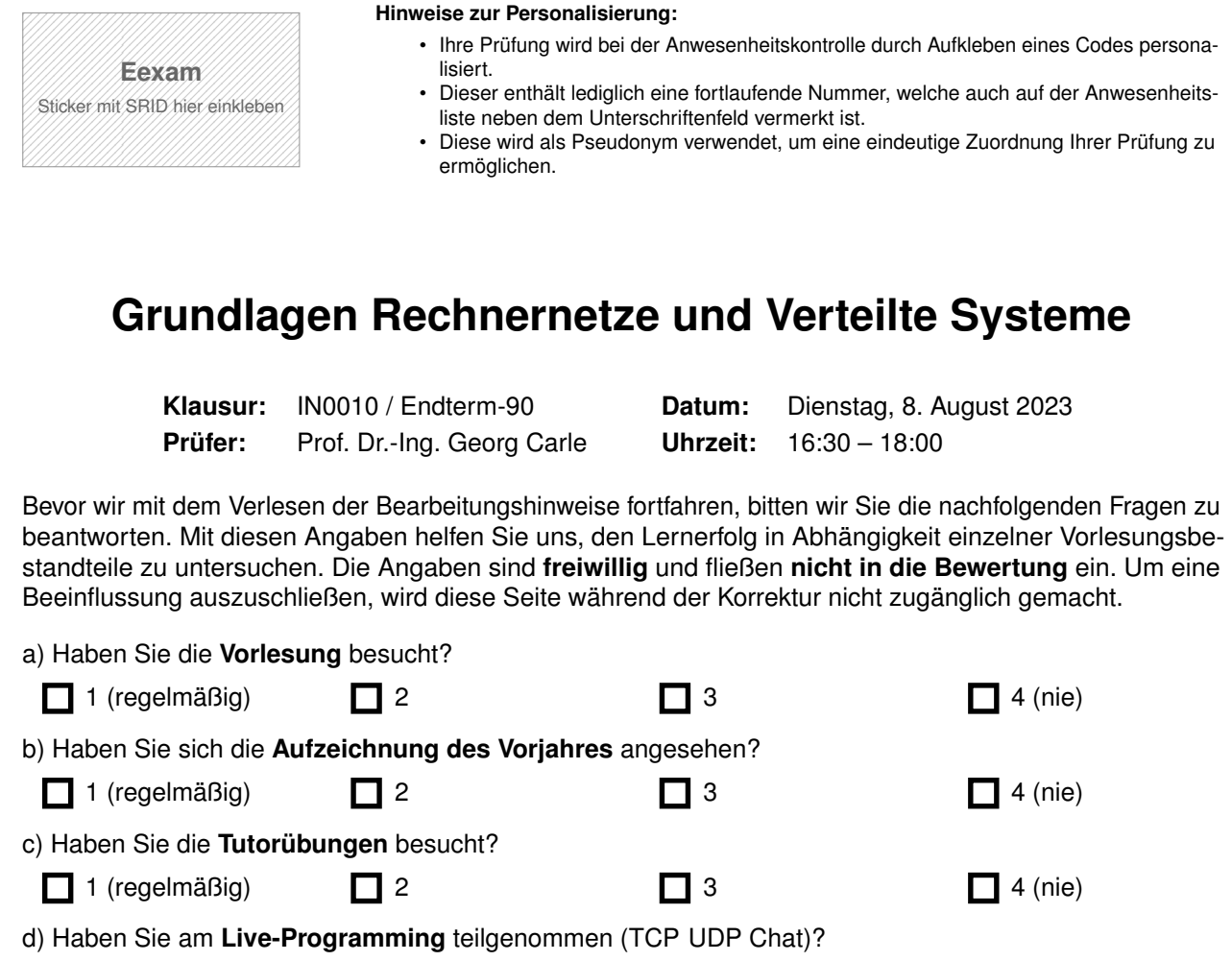

Ja (beide Termine) **I** An einem Termin **I** Nein

### **Bearbeitungshinweise**

- Diese Klausur umfasst **12 Seiten** mit insgesamt **6 Aufgaben**. Bitte kontrollieren Sie jetzt, dass Sie eine vollständige Angabe erhalten haben.
- Die Gesamtpunktzahl in dieser Klausur beträgt 90 Punkte.
- Das Heraustrennen von Seiten aus der Prüfung ist untersagt.
- Als Hilfsmittel sind zugelassen:
	- **–** ein **nicht-programmierbarer Taschenrechner**
	- **–** ein **analoges Wörterbuch** Deutsch ↔ Muttersprache **ohne Anmerkungen**
- Mit \* gekennzeichnete Teilaufgaben sind ohne Kenntnis der Ergebnisse vorheriger Teilaufgaben lösbar.
- **Es werden nur solche Ergebnisse gewertet, bei denen der Lösungsweg erkennbar ist.** Auch Textaufgaben sind **grundsätzlich zu begründen**, sofern es in der jeweiligen Teilaufgabe nicht ausdrücklich anders vermerkt ist.
- Schreiben Sie weder mit roter / grüner Farbe noch mit Bleistift.
- Schalten Sie alle mitgeführten elektronischen Geräte vollständig aus, verstauen Sie diese in Ihrer Tasche und verschließen Sie diese.

Hörsaal verlassen von \_\_\_\_\_\_\_\_\_\_\_\_ bis \_\_\_\_\_\_\_\_\_\_\_ / Vorzeitige Abgabe um \_\_

## **Aufgabe 1 Wireshark (19 Punkte)**

Gegeben sei die Netzwerktopologie aus Abbildung [1.1.](#page-1-0) Der Computer PC versucht eine SSH Verbindung mittels IPv4 zum Server SRV aufzubauen. MAC und IP-Adressen der Geräte sind in Abbildung [1.1](#page-1-0) angegeben.

<span id="page-1-0"></span>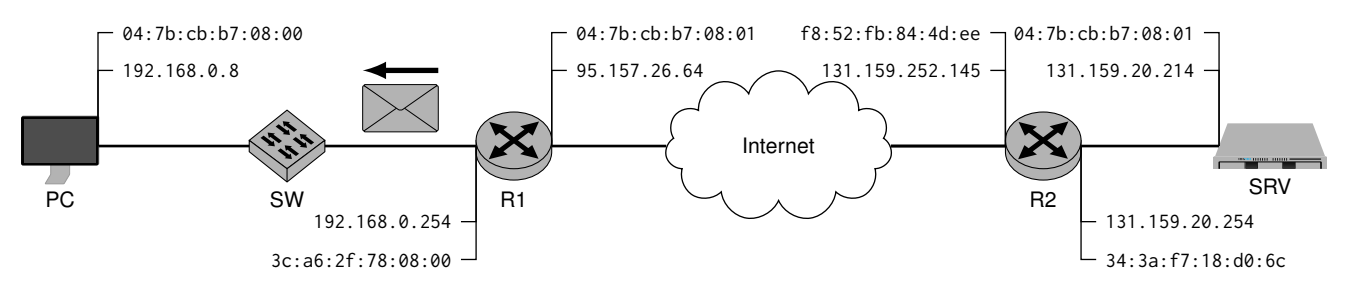

Abbildung 1.1: Netzwerktopologie

Wir betrachten den Rahmen, der von R1 zum PC gesendet wird (siehe Abbildung [1.1\)](#page-1-0). Dabei handelt es sich um die erste Nachricht von SRV **nach** dem TCP-Handshake.

Im Folgenden soll der **Hexdump dieses Rahmens** auf Basis der Informationen aus Abbildung [1.1](#page-1-0) sowie den nachfolgenden Teilaufgaben rekonstruiert werden.

Die Lösungen zu den nachfolgenden Teilaufgaben sind direkt in Abbildung [1.2](#page-2-0) einzutragen (siehe nachfolgende Seite). **Machen Sie deutlich, zu welcher Teilaufgabe ein Eintrag gehört**, z. B. durch farbliche Hervorhebung oder Angabe der jeweiligen Teilaufgabe oberhalb Ihrer Lösung. Als Beispiel für eine (nicht existierende) Teilaufgabe x) ist die L2 Empfängeradresse bereits eingetragen.

**Hinweise:** Im fertigen Hexdump können einige Lücken bleiben, da wir nicht alle Inhalte des Rahmens rekonstruieren werden. Der Cheatsheet, der zusammen mit dieser Klausur ausgeteilt wurde, enthält alle notwendigen Haeder und Übersetzungen.

- a)\* Tragen Sie die Absender-Adresse auf Schicht 2 in Abbildung [1.2](#page-2-0) ein.
- b)\* Füllen Sie das Feld in Abbildung [1.2](#page-2-0) aus, das den Typ der L3-PDU angibt.

Bevor wir mit dem Ausfüllen fortfahren, sollen die Grenzen verschiedener Header markiert werden. Wir nehmen an, dass

- der L3-Header keine Optionen nutzt,
- der L4-Header genau 12 B Optionen besitzt und
- die Gesamtlänge des Rahmens (einschließlich Checksumme) 111 B beträgt.

<span id="page-2-0"></span>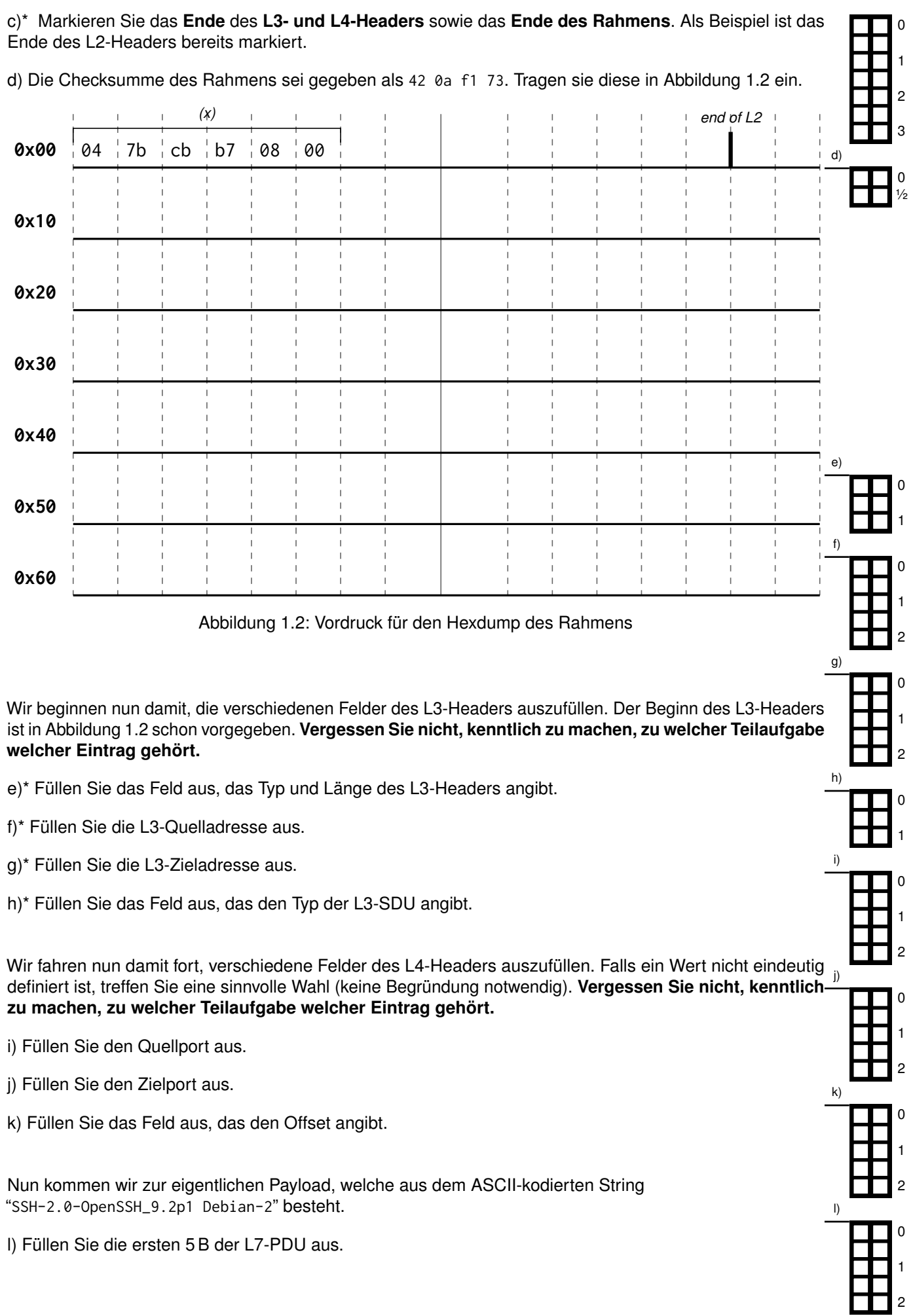

# **Aufgabe 2 IP-Routing (17 Punkte)**

Sie wollen die Performance von einem neuen Layer 7 Netzwerkprotokoll vermessen. Dazu müssen Sie sich Ihren eigenen Versuchsaufbau konfigurieren. Sie haben bereits drei Server reserviert. Ethernet-Kabel sind an den entsprechenden Interfaces angeschlossen (siehe Abbildung [2.1\)](#page-3-0). Für jede Messung werden Server immer komplett neu aufgesetzt (dies bedeutet, es ist nichts konfiguriert). Alle Server sind an ein Management-Netz (**10.1.176.0/20**) angeschlossen, der Router **R** hat die Adresse **10.1.176.1**.

<span id="page-3-0"></span>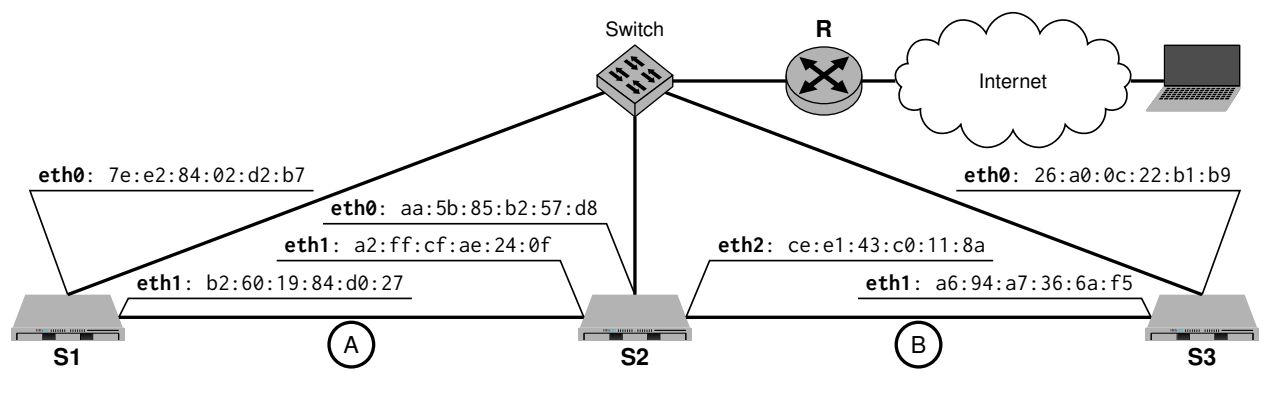

Abbildung 2.1: Netzwerktopologie

Tabelle 2.1: Interfaces und deren IP-Adressen sowie daran angeschlossene Subnetze

<span id="page-3-2"></span>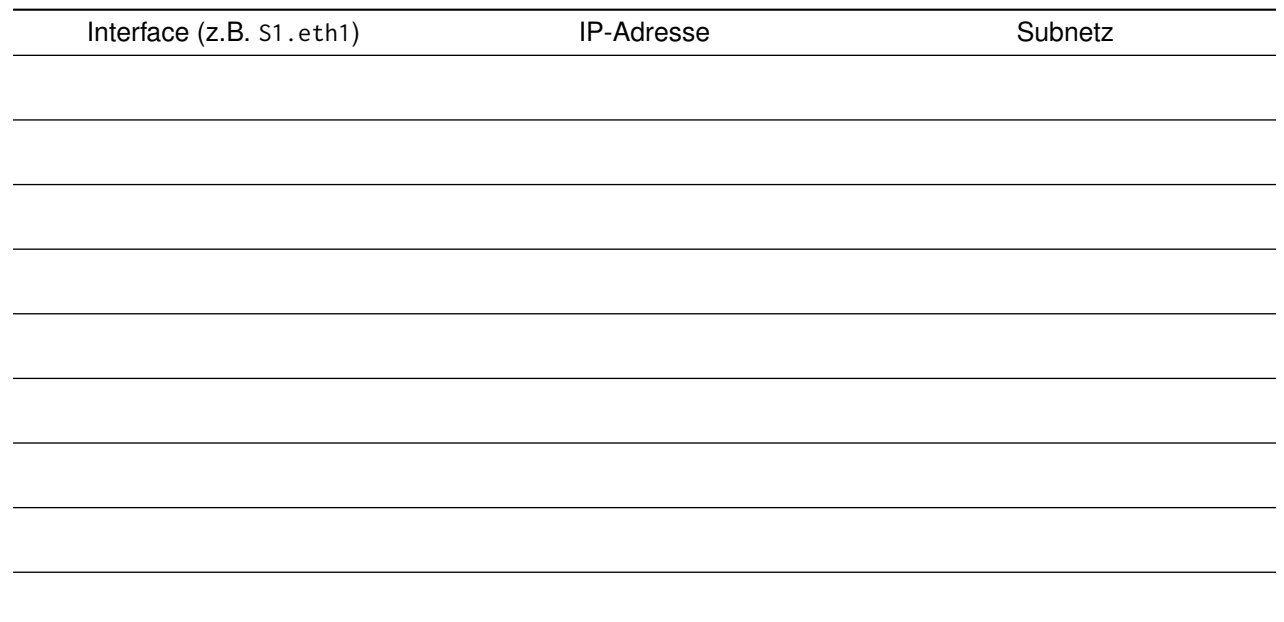

0 1

a)\* **R** erteilt allen Server über DHCP eine zufällige IP-Adresse aus dem Management-Netz und konfiguriert das Default-Gateway. Server sollten immer die selbe Adresse erhalten, berücksichtigen Sie also früher zugeteilte Adressen aus Tabelle [2.2.](#page-3-1) Füllen Sie Tabelle [2.1](#page-3-2) für die betroffenen Interfaces aus.

<span id="page-3-1"></span>Tabelle 2.2: IP-Adressen, die bereits früher Servern (identifiziert über die MAC) zugeteilt wurden

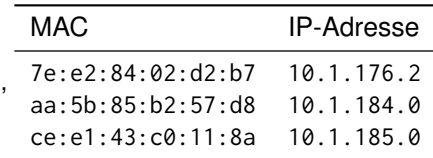

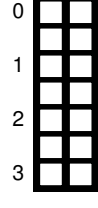

b)\* Für Ihre Messungen müssen die Testbed-Server direkt miteinander kommunizieren (um Störfaktoren auszuschließen). Konfigurieren Sie die Interfaces der Verbindungen **A** und **B**, sodass die Server darüber kommunizieren können (in Tabelle [2.1\)](#page-3-2). Der Netzwerkverkehr Ihrer Messung soll dabei nicht über das Management-Netz gehen und keine andere Kommunikation einschränken (z.B. den Aufruf einer Website).

c) Füllen Sie die (nach Konfiguration aller Interfaces) resultierende statische Routing Tabelle von **S2** aus.

| Destination | NextHop | Iface |  |
|-------------|---------|-------|--|
|             |         |       |  |
|             |         |       |  |
|             |         |       |  |
|             |         |       |  |
|             |         |       |  |
|             |         |       |  |
|             |         |       |  |
|             |         |       |  |
|             |         |       |  |
|             |         |       |  |
|             |         |       |  |
|             |         |       |  |

d)\* Damit das Protokoll funktioniert, müssen mehrere Prozesse miteinander kommunizieren. Geben Sie eine IP-Adresse an, mit der Sie Prozesse auf dem **selben** Server erreichen können (**ohne** Begründung).

e)\* Erklären Sie, wie Sie einen konkreten Prozess auf dem **selben** Server adressieren können.

f)\* Die Konfiguration von Adressen war umständlich. Mit IPv6 geht diese automatisch. Geben Sie die Link-Local Adressen (und zugehöriges Subnetz) an, die **S3** seinen Interfaces mittels SLAAC zuteilt.

g) Durch die Link-Lokal Adresse erreicht **S3** durch das NDP **R**. Durch ein *Router Advertisement* erfährt der Server das Global-Unique Präfix (**2a5e:82ac::/64**). Geben Sie die Global-Unique Adressen aller Interfaces von **S3** an, die daraus resultieren (oder Begründen sie, wenn dies nicht möglich ist).

h)\* Die Adressen im Management-Netz (**10.1.176.0/20**) gehen aus. Erweitern Sie das Netz, sodass es möglichst klein bleibt, darin aber Platz für 10 000 Adressen ist und die bestehenden Adressen immer noch funktionieren. Geben Sie das neue Netz in CIDR-Notation an und begründen sie Ihre Wahl.

0

1

2

3

4

0

1

0

1

0

1

2

3

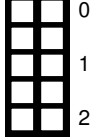

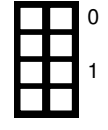

# **Aufgabe 3 Multiple Choice (9 Punkte)**

Die folgenden Aufgaben sind Multiple Choice / Multiple Answer, d. h. es ist jeweils mind. eine Antwortoption korrekt. Teilaufgaben mit nur einer richtigen Antwort werden mit 1 Punkt bewertet, wenn richtig. Teilaufgaben mit mehr als einer richtigen Antwort werden mit 1 Punkt pro richtigem und −1 Punkt pro falschem Kreuz bewertet. Fehlende Kreuze haben keine Auswirkung. Die minimale Punktzahl pro Teilaufgabe beträgt 0 Punkte.

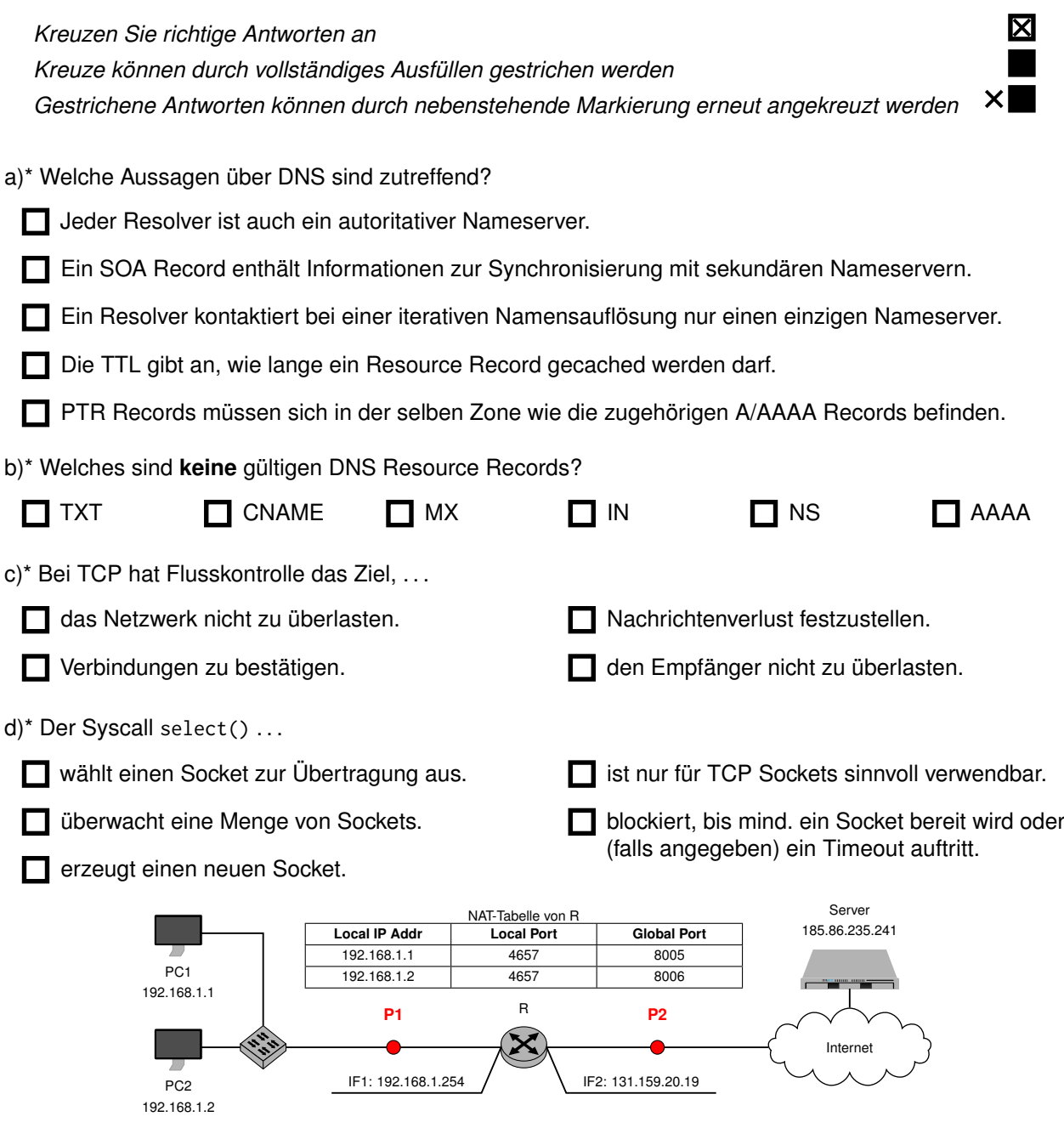

e)\* Gegeben sei obenstehendes Netzwerk mit dem NAT-Router R. **PC2** schickt einen HTTP-Request an den **Server**. Was ist die Source IP Adresse im IP-Paket an Stelle **P2**?

 $\Box$  127.0.0.1  $\Box$  192.168.1.1 185.86.235.241  $\Box$  131.159.20.19  $\Box$  192.168.1.254  $\Box$  192.168.1.2

f)\* Gegeben sei obenstehendes Netzwerk mit dem NAT-Router R. Der **Server** schickt, innerhalb der bereits bestehenden Verbindung, eine HTTP-Reply an **PC2**. Was ist die Destination IP Adresse im IP-Paket an Stelle **P2**?

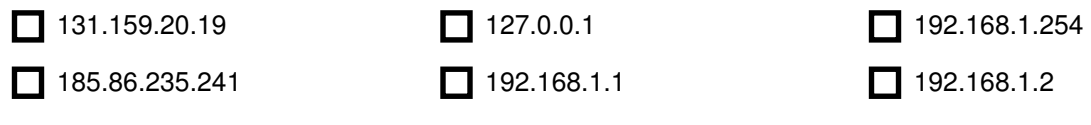

g)\* Gegeben sei obenstehendes Netzwerk mit dem NAT-Router R. Der **Server** schickt, innerhalb der bereits bestehenden Verbindung, eine HTTP-Reply an **PC2**. Was ist der Destination Port im Segment an Stelle **P1**?

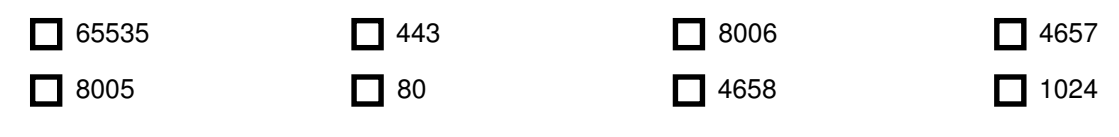

### **Aufgabe 4 Multiple Choice (9 Punkte)**

Die folgenden Aufgaben sind Multiple Choice / Multiple Answer, d. h. es ist jeweils mind. eine Antwortoption korrekt. Teilaufgaben mit nur einer richtigen Antwort werden mit 1 Punkt bewertet, wenn richtig. Teilaufgaben mit mehr als einer richtigen Antwort werden mit 1 Punkt pro richtigem und −1 Punkt pro falschem Kreuz bewertet. Fehlende Kreuze haben keine Auswirkung. Die minimale Punktzahl pro Teilaufgabe beträgt 0 Punkte.

*Kreuzen Sie richtige Antworten an*  $\mathbb{R}^n$ *Kreuze können durch vollständiges Ausfüllen gestrichen werden* ■ *Gestrichene Antworten können durch nebenstehende Markierung erneut angekreuzt werden* ×■

a)\* Gegeben seien der Rechtecksimpuls  $s_1(t)$  sowie der cos<sup>2</sup>-Impuls  $s_2(t)$ . Untenstehende Abbildung zeigt vier verschiedene Spektren. Welche Aussagen sind zutreffend?

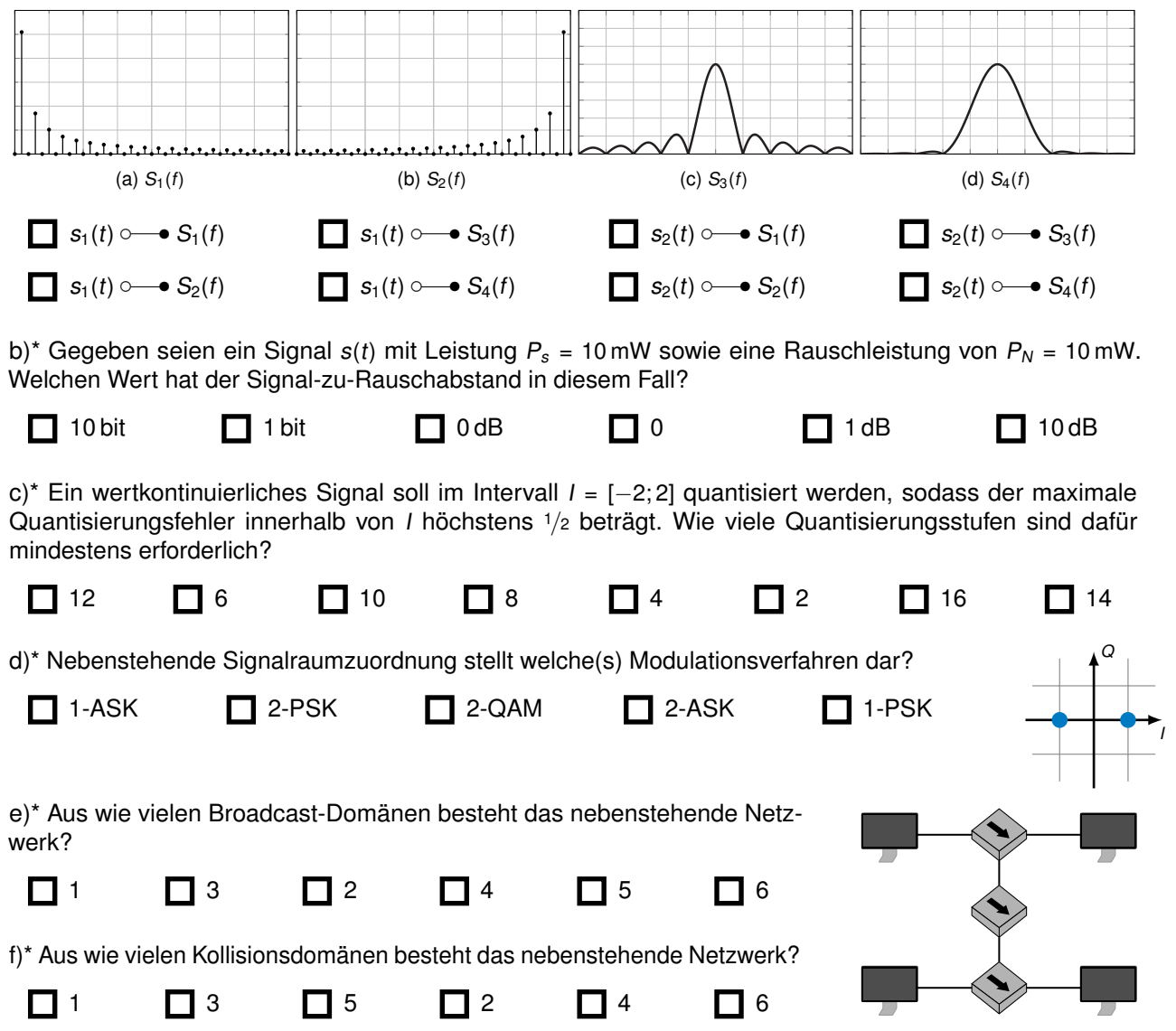

## **Aufgabe 5 Frequenzanalyse (18 Punkte)**

Gegeben sei der Grundimpuls  $g(t) = 1 - t^2$ , welcher in Abständen von T = 2 s periodisch wiederholt wird.

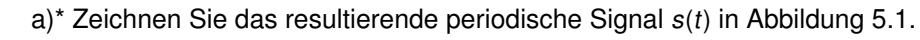

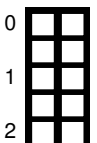

<span id="page-7-0"></span>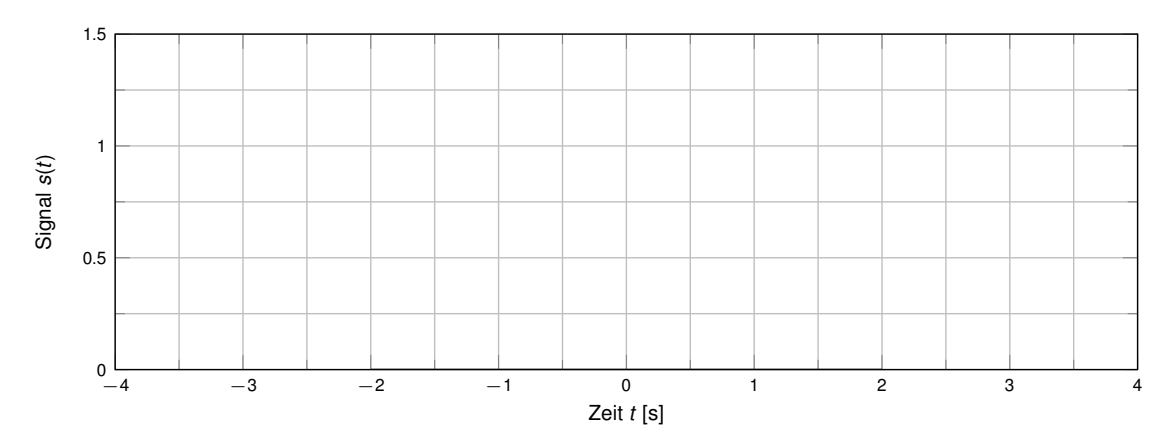

Abbildung 5.1: Periodisches Signal s(t)

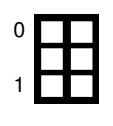

0

1

b)\* Bestimmen Sie die Kreisfrequenz *ω* des Signals.

c)\* Begründen Sie kurz, ob zur Frequenzanalyse eine Fourierreihe genutzt werden kann.

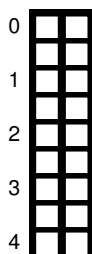

d)\* Bestimmen Sie den Gleichanteil von s(t). Vereinfachen Sie das Ergebnis soweit wie möglich.

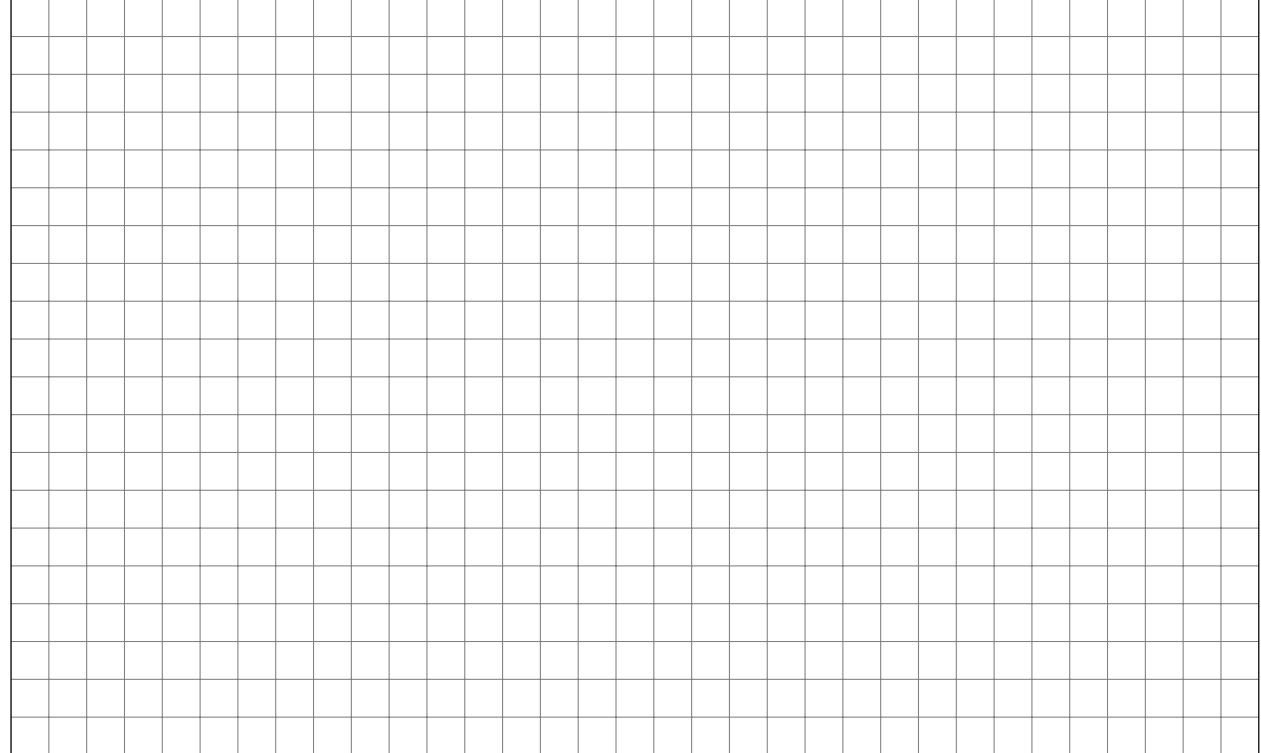

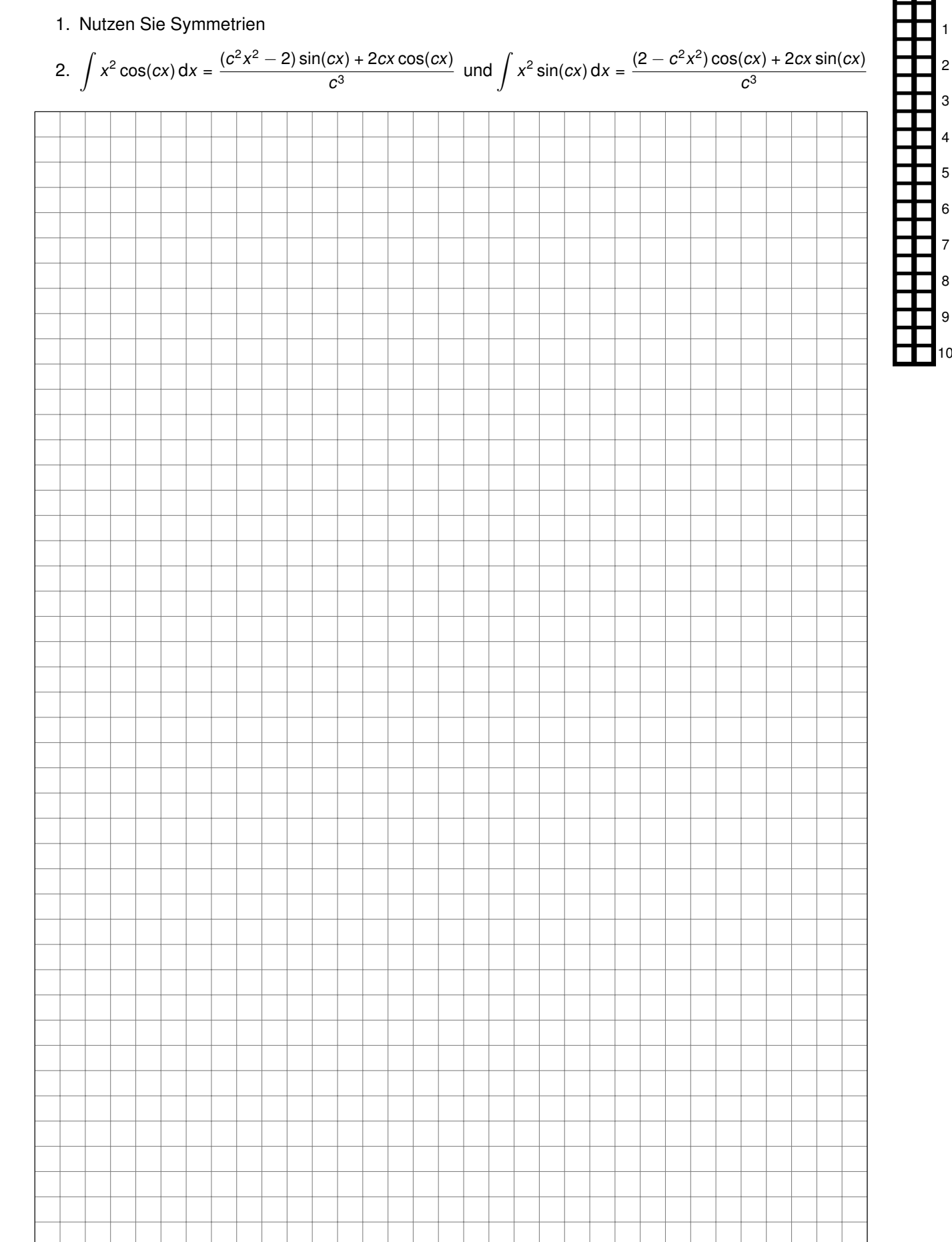

#### e) Bestimmen Sie das Spektrum von s(t). Vereinfachen Sie das Ergebnis soweit wie möglich. **Hinweise:**

#### **Aufgabe 6 Kanal- und Leitungskodierung (18 Punkte)**

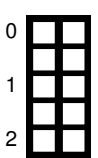

a)\* Erläutern Sie kurz in Ihren eigenen Worten, was **Kanalcodes** sind und wozu sie genutzt werden.

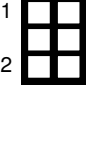

0

1

2

b)\* Erläutern Sie kurz in Ihren eigenen Worten, was **Leitungscodes** sind und wozu sie genutzt werden.

Im Folgenden betrachten wir als Nachricht den String **LOL**.

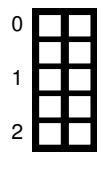

<span id="page-9-0"></span>c)\* Geben Sie den String ASCII-kodiert in binärer Darstellung an. Nutzen Sie dabei pro Zeichen 8 bit. **Hinweis:** Es empfiehlt sich, die binäre Nachricht in Gruppen zu je 4 bit anzugeben.

Vor der Übertragung wird die Nachricht mit dem 4B5B-Code (siehe Tabelle [6.1\)](#page-10-0) kodiert.

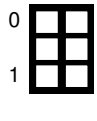

d)\* Wozu dient der 4B5B-Code?

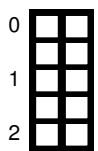

e) Begründen Sie, ob es sich beim 4B5B-Code um einen Kanalcode oder einen Leitungscode handelt.

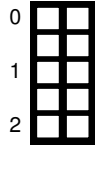

f) Geben Sie die binäre Nachricht aus Teilaufgabe [c\)](#page-9-0) an, nachdem sie mittels 4B5B kodiert wurde. **Hinweis:** Es empfiehlt sich, die binäre Nachricht in Gruppen zu je 5 bit anzugeben.

<span id="page-10-0"></span>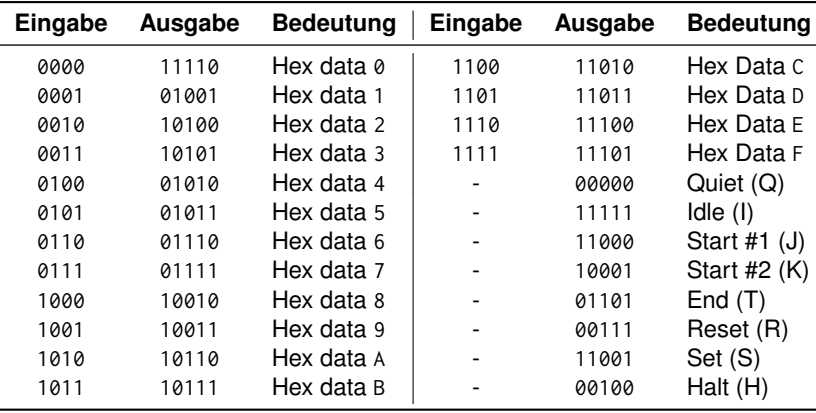

#### Tabelle 6.1: 4B5B Kodierungstabelle

Um die Nachricht zu übertragen, wird zu Beginn der Nachricht das Symbol J/K und am Ende der Nachricht das Symbol T/R eingefügt.

g)\* Wozu dienen die beiden Symbole?

h)\* Geben Sie die ersten 10 bit der so entstehenden Nachricht an.

i) Als Leitungscode werde MLT-3 eingesetzt. Zeichnen Sie den Signalverlauf s(t) für die ersten 10 bit der übertragenen Nachricht. Zum Zeitpunkt  $t = 0$  gelte  $s(t) = 0$ .

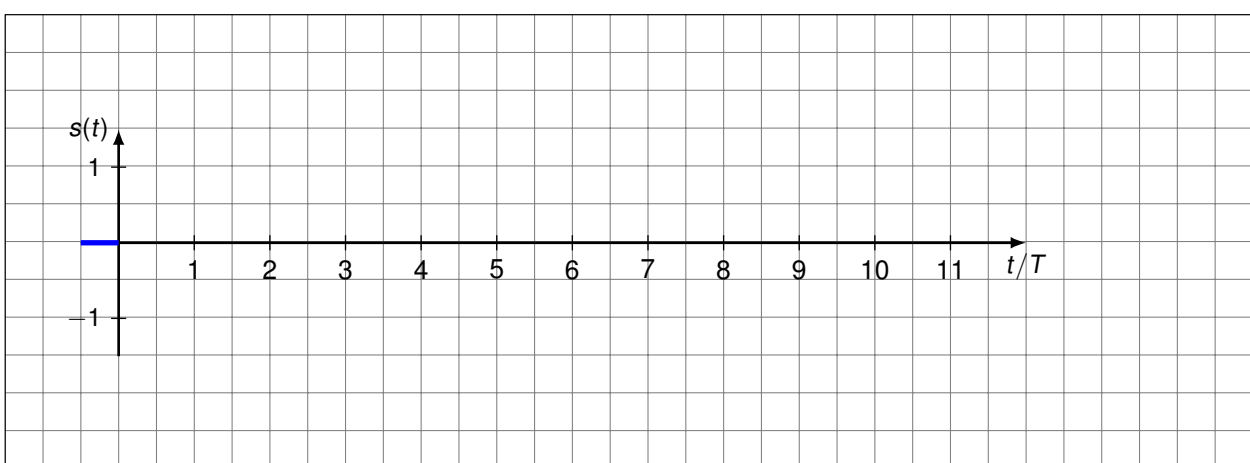

j)\* Eine gedächtnislose Quelle Q emittiert Zeichen des 4B5B-Codes. Dabei ist die Auftrittswahrscheinlichkeit aller 24 Zeichen gleich hoch, nur die 0 (Hex data 0) und Quiet (Q) kommen doppelt so oft vor wie die anderen Zeichen. Berechnen Sie (**mit** Rechenweg) die Entropie H von Q.

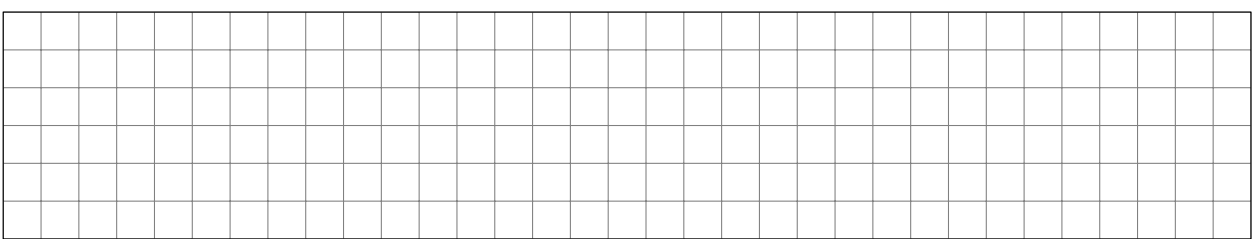

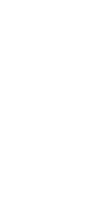

0

1

0

1

0

1

2

3

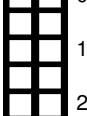

 $\blacksquare$ 

#### **Zusätzlicher Platz für Lösungen. Markieren Sie deutlich die Zuordnung zur jeweiligen Teilaufgabe. Vergessen Sie nicht, ungültige Lösungen zu streichen.**

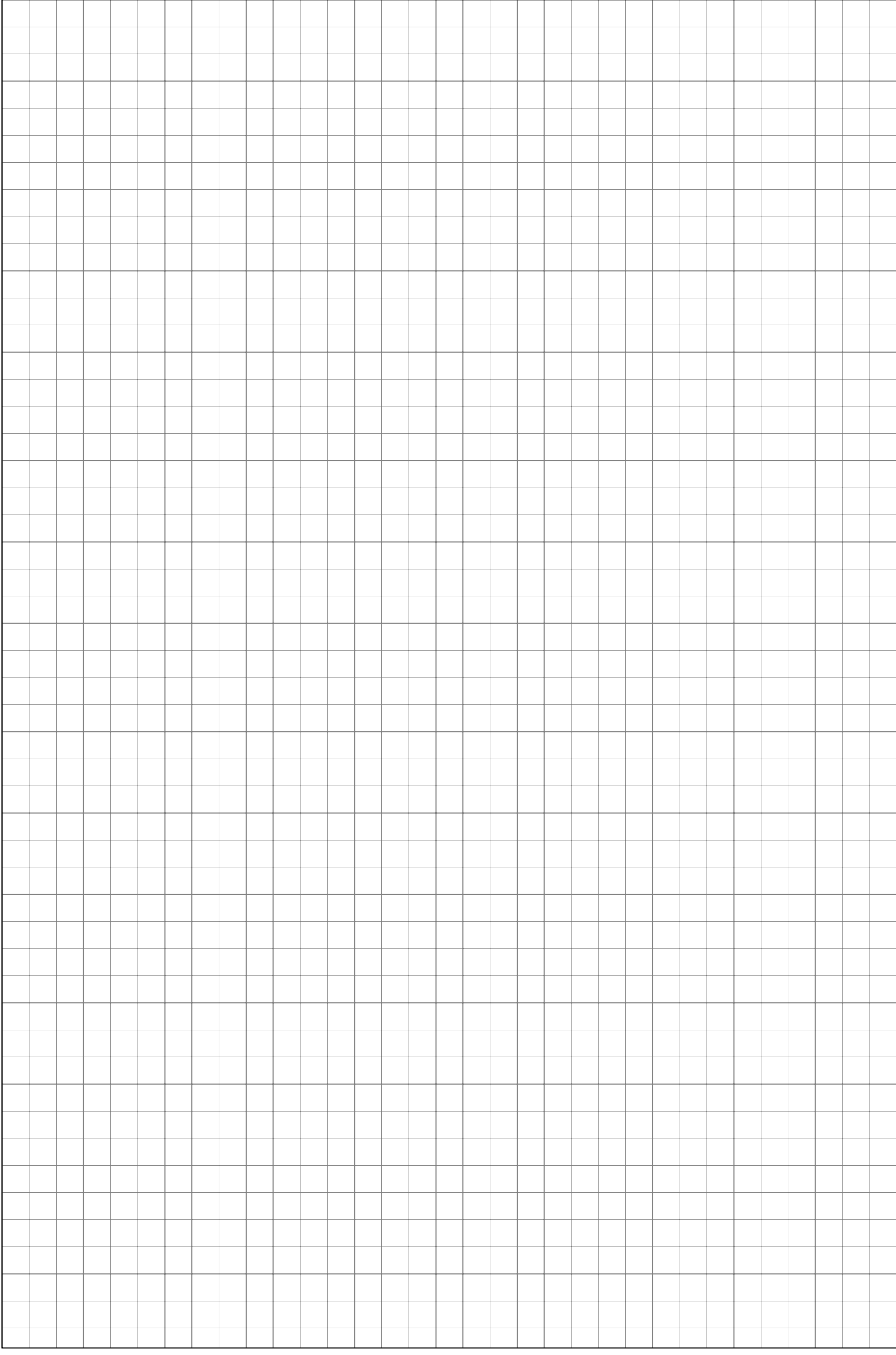